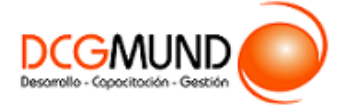

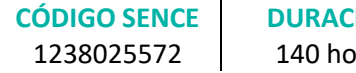

**DURACIÓN** iras

**MODALIDAD** e-Learning

**VALOR POR PERSONA** \$560.000

## **DIRIGIDO A**

Profesionales de cualquier sector que quieran conocer de forma completa la herramienta de hojas de cálculo Excel a un nivel avanzado.

# **DESCRIPCIÓN**

Con este curso, el alumno aprenderá a manejar Excel en su versión avanzada, abarcando los tipos de gráficos, sus novedades y formas, las funciones avanzadas de búsqueda, texto, estadísticas, etc., la diferencia entre tablas y lisitas, así como las herramientas de análisis y macros.

## **COMPETENCIA A LOGRAR**

Al finalizar el curso, el participante será capaz de aplicar procedimientos de administración y gestión de datos con Microsoft Excel 2016 a Nivel Avanzado en la administración de una planilla de cálculo, de acuerdo a sus labores diarias.

# **METODOLOGÍA**

El programa de capacitación tiene una **duración de 140 horas totales**, las cuales se dividen en **5 módulos**. Durante el desarrollo de este curso, el participante:

▪ Realizará un proceso de **autoaprendizaje** mediante la navegación de **presentaciones multimedia interactivas** con los contenidos de cada módulo, a través del acceso al aula virtual desde un computador, Tablet, o teléfono celular con conexión a internet.

Los contenidos se presentan a través de mapas conceptuales, presentaciones interactivas, vídeos explicativos, actividades de aprendizaje y test de autoevaluación. Los recursos descargables quedan en poder del participante.

- **Aplicará lo aprendido** al realizar **actividades de aprendizaje**, las cuales cuentan con retroalimentación automatizada.
- **Realizará una autoevaluación y refuerzo de su aprendizaje** mediante actividades de autoevaluación interactivas, así como el acceso al mapa conceptual de cada unidad, e información clave contenida en la versión PDF de cada unidad.
- **Profundizará en los temas que sean de su interés** mediante el acceso a **material complementario optativo**, que se dispondrá en el aula virtual en el menú "Recursos".

## **CONTENIDO**

### **Módulo 1. Gráficos**

1. Tipos de Gráficos y Utilización. 1.1.Categorías de gráficos. 1.2.Gráficos buenos vs gráficos malos.

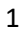

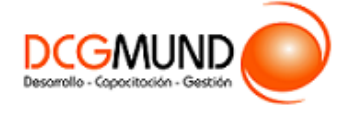

- 2. Novedades Gráficos en Excel 2016.
	- 2.1.Proyección Solar.
	- 2.2.Cajas y bigotes.
	- 2.3.Gráficos de Cascada.
	- 2.4.Gráficos de histograma.
	- 2.5.Mapa de árbol (Treemap) o rectángulos.
	- 2.6.Gráficos de embudo.
- 3. Perfeccionar Gráficos en Excel.
	- 3.1.Gráficos 3D y Plantillas de gráfico.
	- 3.2.Elementos del gráfico.
	- 3.3. Formato.
- 4. Uso y Utilización de Minigráficos.
	- 4.1.Tipos de minigráficos.
	- 4.2.Crear minigráficos.
	- 4.3.Modificar minigráficos.

#### **Módulo 2. Trabajo con Tablas**

- 1. Tabla vs Listas.
	- 1.1. Diferencia entre tabla y lista.
		- ¿Qué es una lista?
		- ¿Qué es una tabla?
	- 1.2. Ventajas de utilizar tablas.
- 2. Características tablas.
	- 2.1. Crear una tabla.
	- 2.2. Propiedades de las tablas.
- 3. Tablas Dinámicas.
	- 3.1. Qué son las Tablas Dinámicas.
	- 3.2. Datos externos.
	- 3.3. Crear una tabla dinámica.

#### **Módulo 3. Fórmulas y Funciones**

- 1. Funciones de Búsqueda.
	- 1.1.Buscar.
	- 1.2.BuscarV.
	- 1.3.Índice.
	- 1.4.Coincidir.
- 2. Funciones de texto.
	- 2.1. Concatenar.
	- 2.2. Derecha.
	- 2.3. Izquierda.
	- 2.4. Hallar.
	- 2.5. Extrae.

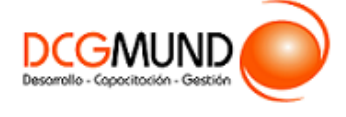

- 3. Funciones Lógicas.
	- 3.1.Función SI.
	- 3.2.Función Y (Anidación con función SI).
	- 3.3.Función O (Anidación con función SI).
- 4. Funciones Estadísticas.
	- 4.1.Funciones estadísticas esenciales (I).
		- SUMA.
		- MÍNIMO.
		- MÁXIMO.
		- **■** PROMEDIO.
	- 4.2.Funciones estadísticas esenciales (II).
		- CONTAR.
		- **CONTARA.**
		- CONTAR.BLANCO.
		- CONTAR.SI.
- 5. Funciones de Fecha y Hora.
	- 5.1.Formato fecha y hora.
	- 5.2.Funciones esenciales fecha y hora (I).
	- 5.3.Funciones esenciales fecha y hora (II).
- 6. Auditoría de Fórmulas.
	- 6.1.Grupo de comandos Auditoría de fórmulas.
	- 6.2.Rastrear precedentes y dependientes.
	- 6.3.Mostrar fórmulas.
	- 6.4.Comprobación de errores y evaluar fórmula.
	- 6.5.Ventana de inspección.

## **Módulo 4. Búsqueda y Análisis de Datos**

- 1. Escenarios.
- 2. Buscar objetivo.
- 3. Consolidar datos.
- 4. Solver.
	- 4.1. Solver
	- 4.2.Activar Solver
	- 4.3.Cómo funciona Solver
	- 4.4.Algoritmos utilizados por Solver.

## **Módulo 5. Crear y Ejecutar Macros**

- 1. Crear una Macro.
	- 1.1.¿Qué es una macro?
	- 1.2.Propiedades de las macros.
	- 1.3.Editor de VBA.
	- 1.4.Guardar un libro de macros.
- 2. ¿Cómo referenciar a celdas en una macro?

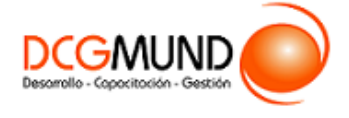

- 3. Ejemplo con el grabador de macros.
- 4. Principales objetos, propiedades y métodos en VBA.
	- 4.1.Módulos.
	- 4.2.Procedimientos.
	- 4.3.Variables.
	- 4.4.Estructuras de decisión.
	- 4.5.Estructura de ciclo.
- 5. El Editor de VBA.
	- 5.1.El entorno de desarrollo VBE.
	- 5.2.Configurar el editor VBE.
		- Tipografía.
		- Introducción del código.
		- Gestión de errores.
		- Ventanas.
- 6. Ejemplo programando en VBA.
	- 6.1.Presentación del ejemplo.
	- 6.2.Código asociado al libro ThisWorkbook.
	- 6.3.Código asociado a la inicialización del formulario
	- 6.4.Código asociado a los botones de comando.